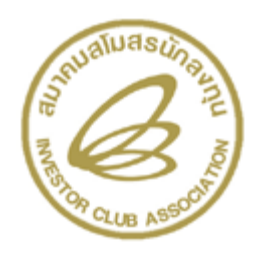

ตามที่ระบบอิเล็กทรอนิกส์สำหรับงานสิทธิและประโยชน์ด้านเครื่องจักร eMT Online เริ่มให้บริการ งานแบบไร้เอกสาร ( Paperless) สำหรับงานก่อนเดินพิธีการ ซึ่งประกอบไปด้วย งานขออนุมัติสั่งปล่อย เครื่องจักรแบบปกติ งานขออนุญาติใช้ธนาคารค้ำประกันเครื่องจักร และงานขออนุมัติสั่งปล่อยนำกลับ เครื่องจักรที่ส่งออกไปซ่อม ตั้งแต่วันศุกร์ที่ 1 พฤศจิกายน 2556 ที่ผ่านมานั้น

ในการนี้ พบว่ามีบริษัทตัวแทนออกของ (Shipping) ประสบปัญหาในขั้นตอนการจัดเตรียมข้อมูลใบขน สินค้าขาเข้า กล่าวคือ หน่วยของรายการเครื่องจักรที่ขออนุมัติสั่งปล่อยกับ BOI ไม่ตรงกับหน่วยของรายการ สินค้าตามประเภทพิกัด/รหัสสถิติหน่วย ของกรมศุลกากรจึงท าให้ไม่สามารถส่งข้อมูลใบขนได้

ดังนั้น การนำเข้าสินค้าของผู้ประกอบการโดยใช้สิทธิ์ยกเว้น-ลดหย่อนกับ BOI ผู้ประกอบการต้อง ้ตรวจสอบรายการสินค้าที่นำเข้าว่าเป็นรายการที่อยู่ในหมวด/ประเภทสินค้าใดตามประเภทพิกัด /รหัสสถิติ หน่วย ของกรมศุลกากร ก่อนที่จะยื่นขออนุมัติบัญชีรายการเครื่องจักรและสั่งปล่อยเครื่องจักรกับ BOI เพื่อให้ ข้อมูลหน่วยของรายการสินค้านั้นตรงกัน

ี สำหรับรายการสินค้าที่ไม่สามารถส่งข้อมูลในโปรแกรมจัดทำใบขน ให้ผู้ประกอบการดำเนินการแก้ไข ปัญหาดังกล่าวตามรายละเอียดดังต่อไปนี้

- 1. **กรณีรายการสินค้าเป็นรายการเครื่องจักรทั่วไป** ให้ผู้ประกอบการยื่นขออนุมัติบัญชีรายการเครื่องจักร ทั่วไป ผ่านระบบ eMT Online โดยเลือกรายการเดิมมาแก้ไขหน่วยของสินค้าให้ตรงกับประเภทพิกัด/ รหัสสถิติหน่วย ของกรมศุลกากร โดยคำร้องการแก้ไขหน่วย พิจารณาอนุมัติ 3 ระดับ ที่สำนักงาน
- 2. **กรณีรายการสินค้าเป็นรายการอะไหล่/แม่พิมพ์**ให้ผู้ประกอบการยื่นขอบัญชีรายการอะไหล่/แม่พิมพ์ ผ่านระบบ eMT Online โดยเลือกรายการเดิมมาแก้ไขหน่วยของสินค้าให้ตรงกับประเภทพิกัด/รหัส สถิติหน่วย ของกรมศุลกากร โดยคำร้องการขออนุมัติบัญชีอะไหล่/แม่พิมพ์ พิจาณาอนุมัติ 1 ระดับ ที่สมาคม